# Digitising Germanys Bahá'í archives and library

Alexander Meinhard

15.05.2022

How it all began

- 1971 collecting Bahá'í material start of a hobby
- 2009 the point of acceleration: once again, I had bought I book from the publishing trust, I had forgotten to be already on my bookshelf

2010 to 2013 member of the NSAs committee for library and archive,

- 2010 to 2013 in charge of the library
- 2012 to 2013 in charge of the archive, as well
- From 2013 Hermann Grossmann Archive
- and: collecting Bahá'í material turned into a passion

# Todays result (private)

- 3.5 rooms just Bahá'í material
- 19 shelves (= 116 m) books, magazines, journals
- 1 cupboard Bahá'í-CDs, -DVD, -films, -slides
- + 3500 MCs with Bahá'í speeches
- + all digitised materials

# Todays result (public)

### The only research desk in Germany for the "public"

#### All but one German Bahá'í magazines online under bahai.works

- $\checkmark$  Wirklichkeit
- $\checkmark$  Sonne der Wahrheit status: Index and proofread
- $\checkmark$  Bahá'í Briefe: status: Index and proofread
- $\checkmark$  Tempora

#### All German pamphlets online under bahai.works in future

#### 2 books published

- 2019 Aus den Erinnerungen von 'Abdu'l-Bahá in 'Akká und Haifa, p. 378 (Memories of 'Abdu'l-Bahá in 'Akká and Haifa; notes taken by Dr. Josephine Fallscheer-Zürcher)
- 2022 'Abdu'l-Bahá Briefe und Botschaften an Deutschland, 688 p. ('Abdu'l-Bahá - Tablets and messages to Germany)
- (2022) 'Abdu'l-Bahá 100 years of Tablet to Prof. Forel, app. 300 p. (in progress)

# How I have got there (I)

Steep learning curve from scratch re work of a library and an archive

- elaborated a concept for the German NSA on *how to build up a library*
- pupil on archiving under Günther Maltz
- IT: state of the art PC with 2 screens, audio-system, scanner, printer

# How I have got there (II)

Steep learning curve from scratch re work of a library and an archive

- elaborated a concept for the German NSA on *how to build up a library*
- pupil on archiving under Günther Maltz
- IT: state of the art PC with 2 screens, audio-system, scanner, printer

#### **Achievements till 2013**

 $\triangleright$  Five NSA-libraries merged into one

- $\checkmark$  official NSA library,
- $\checkmark$  historic library in the archives,
- $\checkmark$  Persian library,
- $\checkmark$  library of the publishing trust,
- $\checkmark$  library in the secretariat of the NSA

# How I have got there (III)

#### **Achievements till 2013 (cont.)**

- requests by Bahá'ís to *take* their own *Bahá'í library and material* for the NSAs when they had to size down in space for whatever reason
	- $\triangleright$  not really welcomed by Günter Maltz
	- $\triangleright$  not appreciated by the NSA
	- **but a hidden treasure to fill gaps of the NSAs library**
	- $\triangleright$  and to help those who cannot afford to spend money on expensive Bahá'í publications
- $\triangleright$  photos of Bahá'ís prior to 1950 digitized
- $\geq$  80+ Blueprints of the House of Worship (Langenhain) digitized
- $\triangleright$  vinyl record with 'Abdu'l-Bahás voice digitized
- $\triangleright$  movies digitized
	- $\triangleright$  1936 summer school
	- $\triangleright$  1964 Amatu'l-Bahá opening the House of Worship (Langenhain)

How I have got there (IV)

#### **Achievements till 2013 (cont.)**

#### *BIBSYS* **(Bibliothek-***Sys***tem, i.e. library system)**

#### open source software

- $\checkmark$  Debian Linux (6.0) operating system
	-
- $\checkmark$  Apache 2.2 webserver,
- 
- 
- 
- 
- $\checkmark$  PHP 5.2 interpreter,
- $\checkmark$  MYSQL 5.0 database-management-system,
- $\checkmark$  Drupal 6.06 CMS/Framework.

# $\checkmark$  technically:  $\checkmark$  accessible via VPN from all over the world

How I have got there (V)

#### **Achievements till 2013 (cont.)**

#### *BIBSYS*

#### five levels of operation:

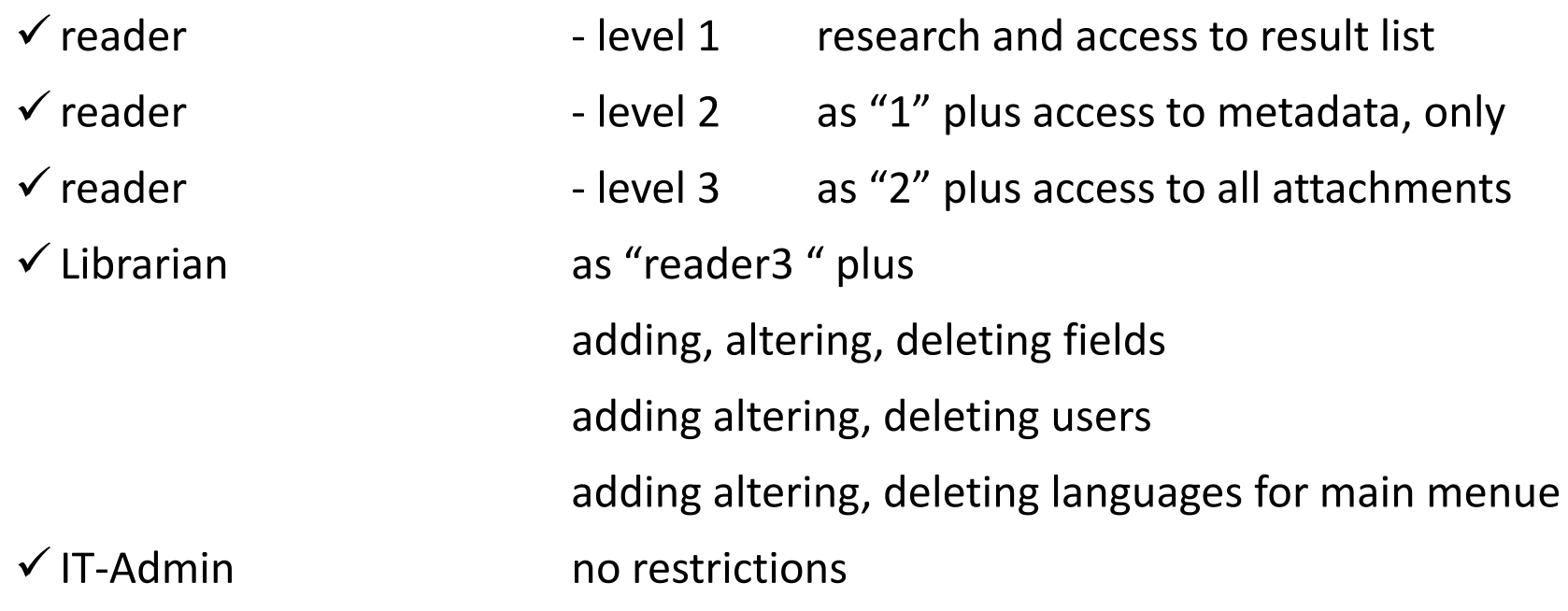

# BIBSYS - Log in

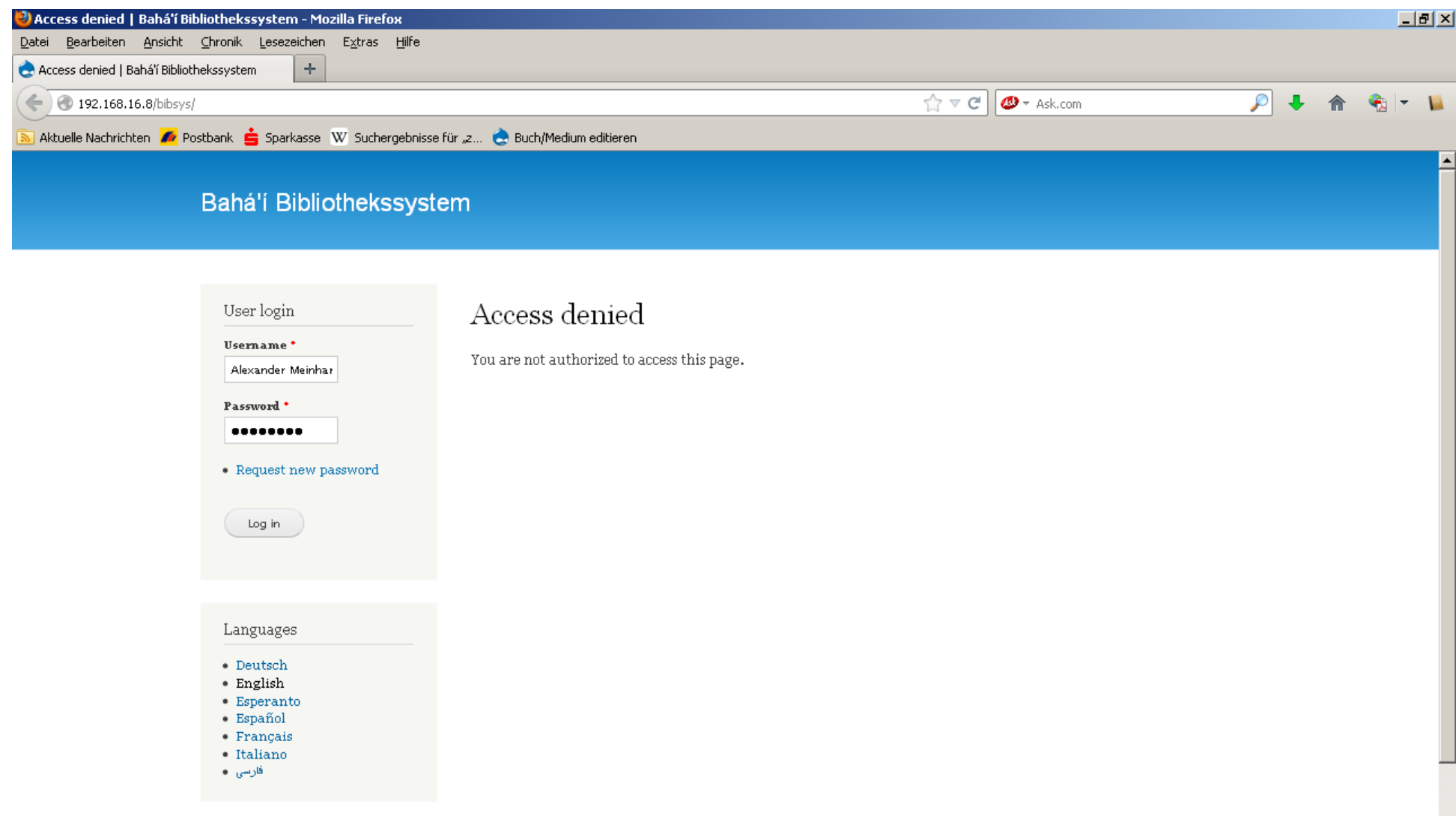

#### BIBSYS - simple search

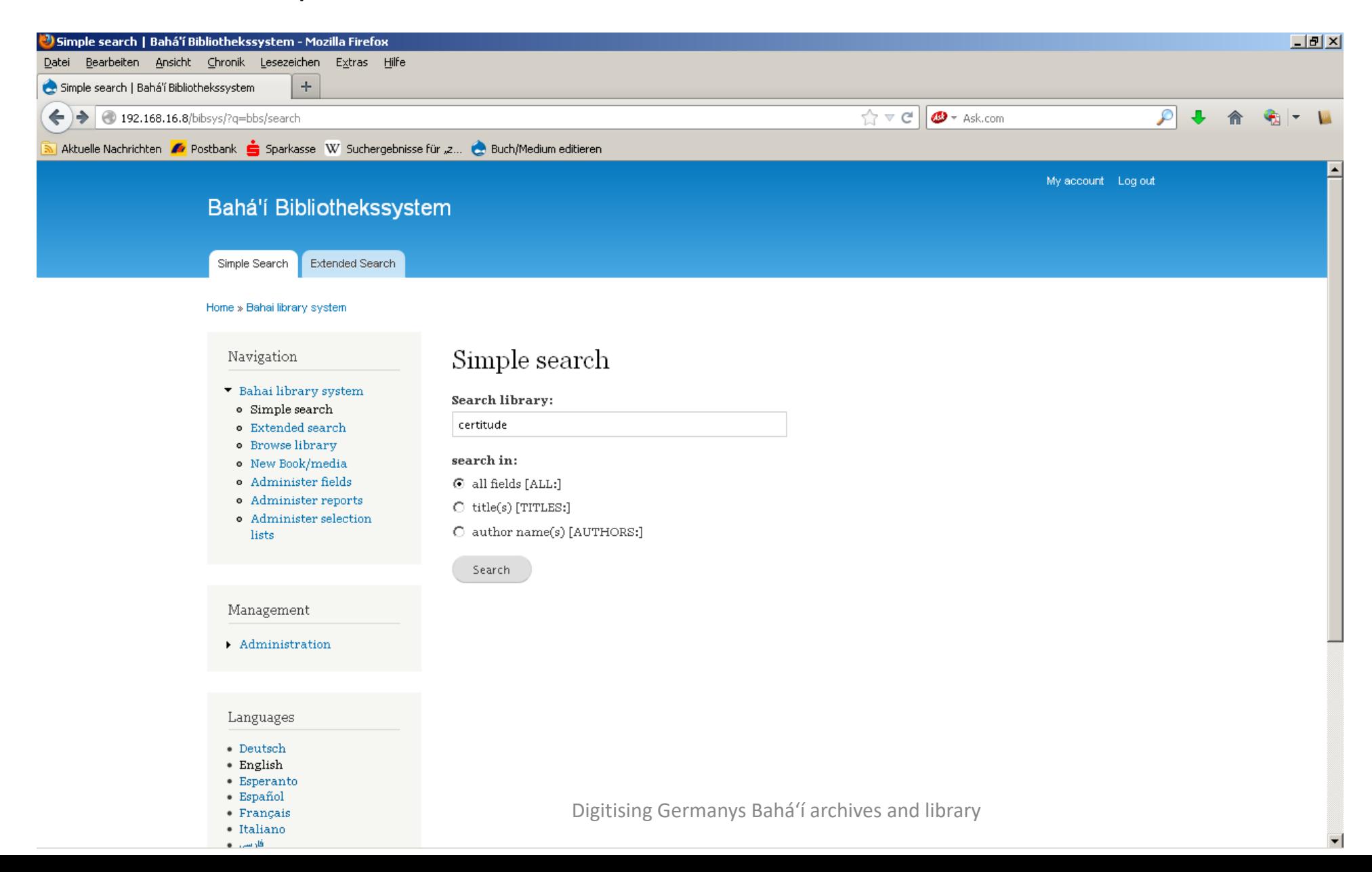

#### BIBSYS - extended search

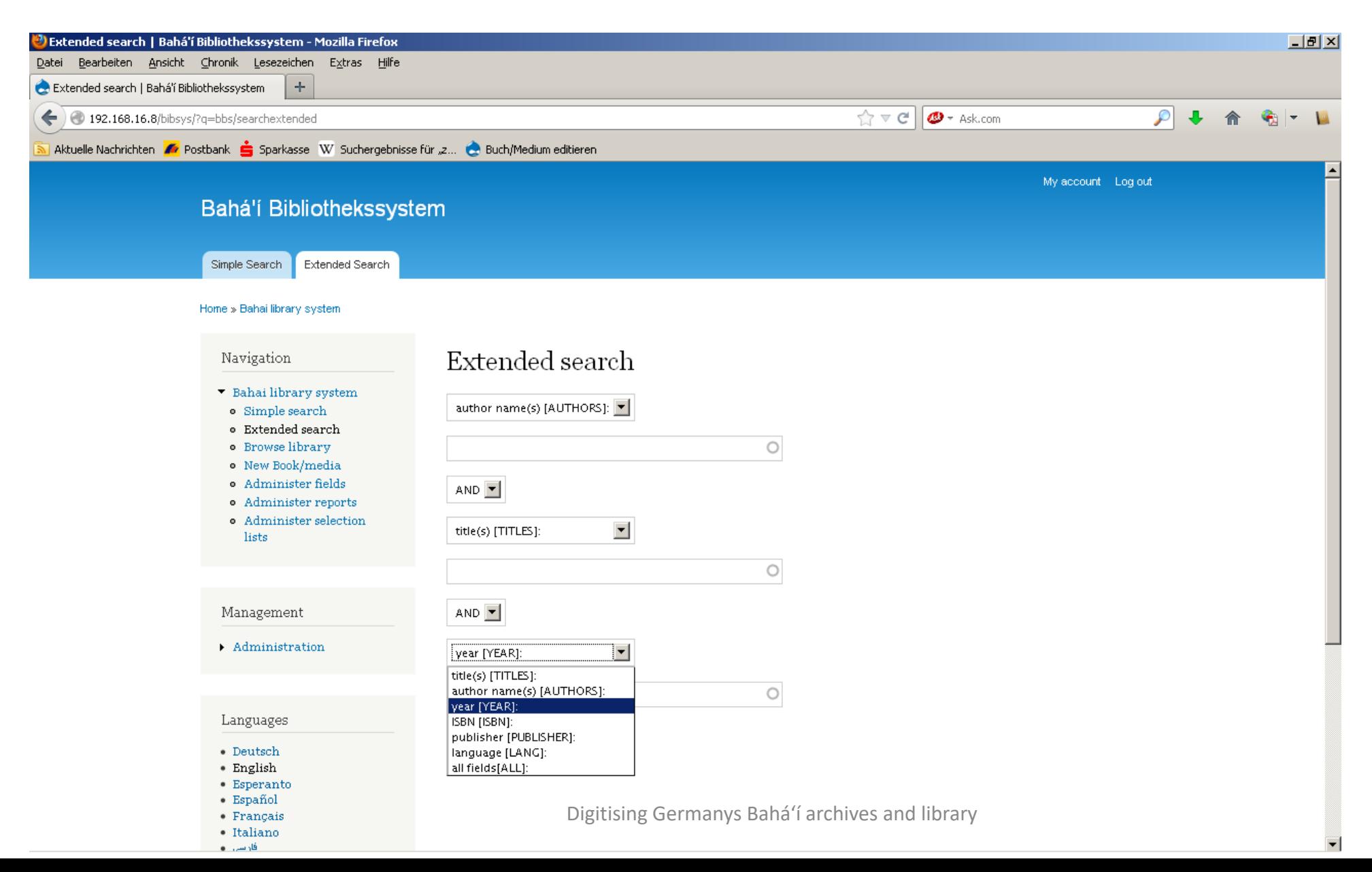

# BIBSYS - results (I)

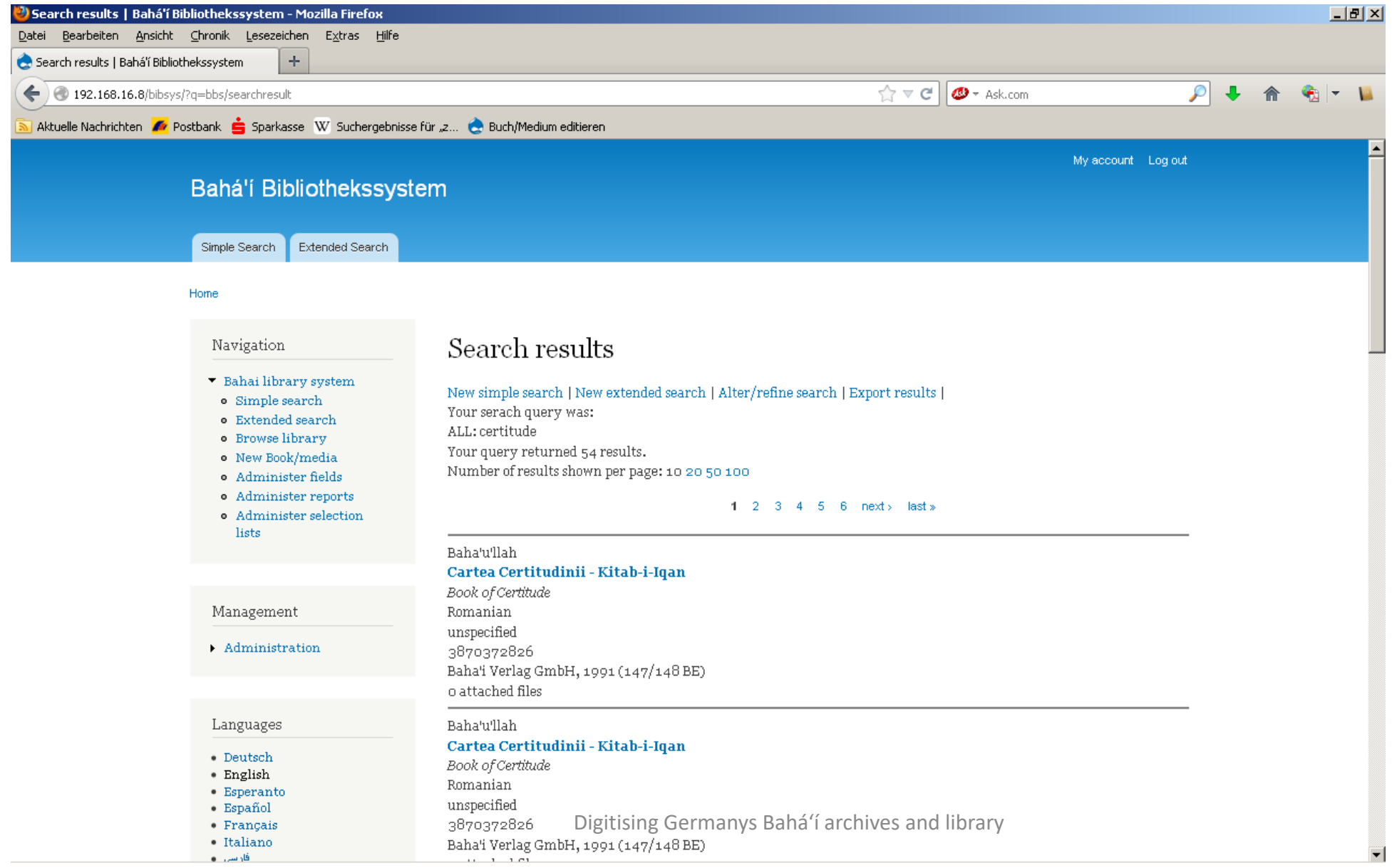

# BIBSYS - results (II)

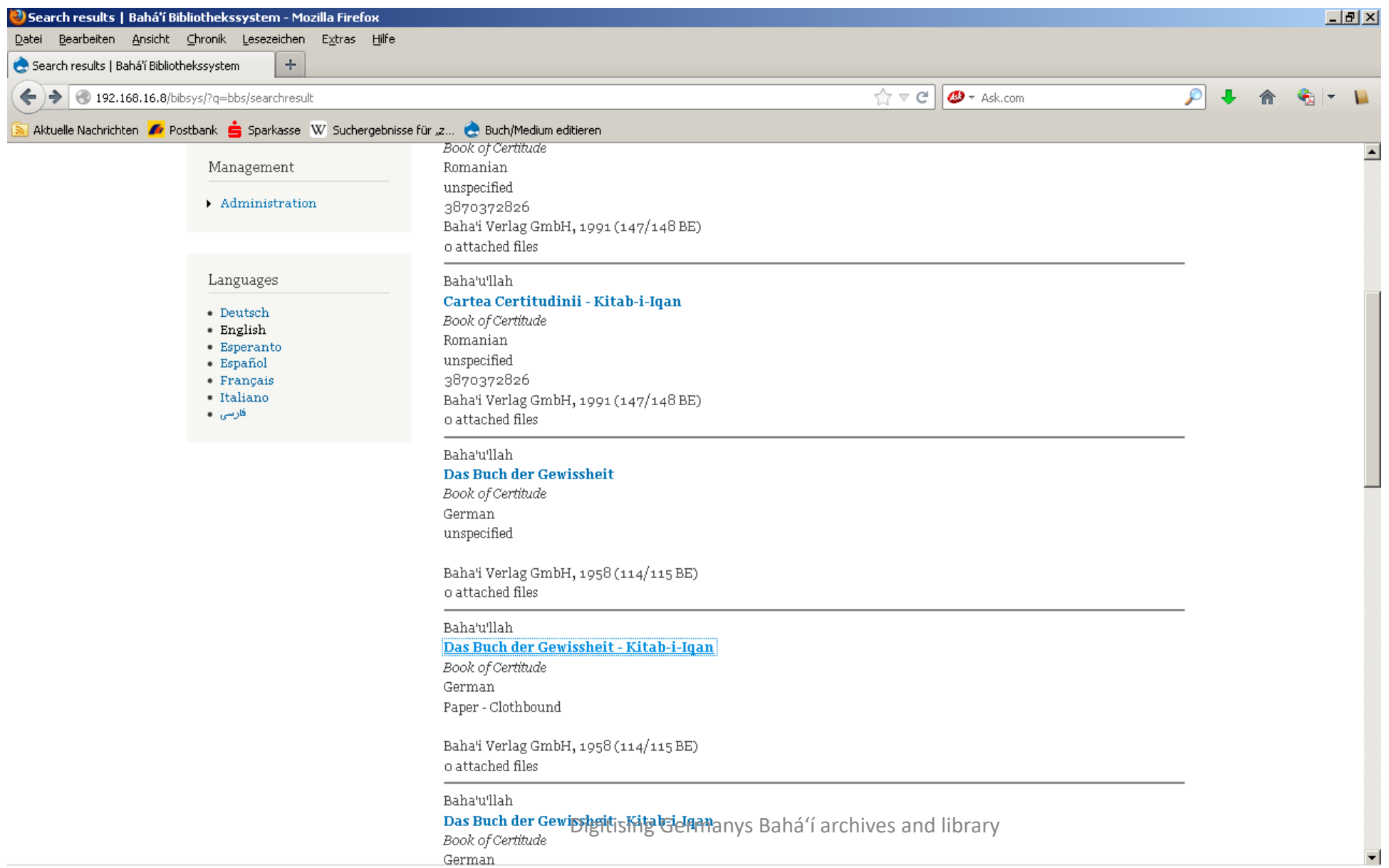

### BIBSYS - details (I)

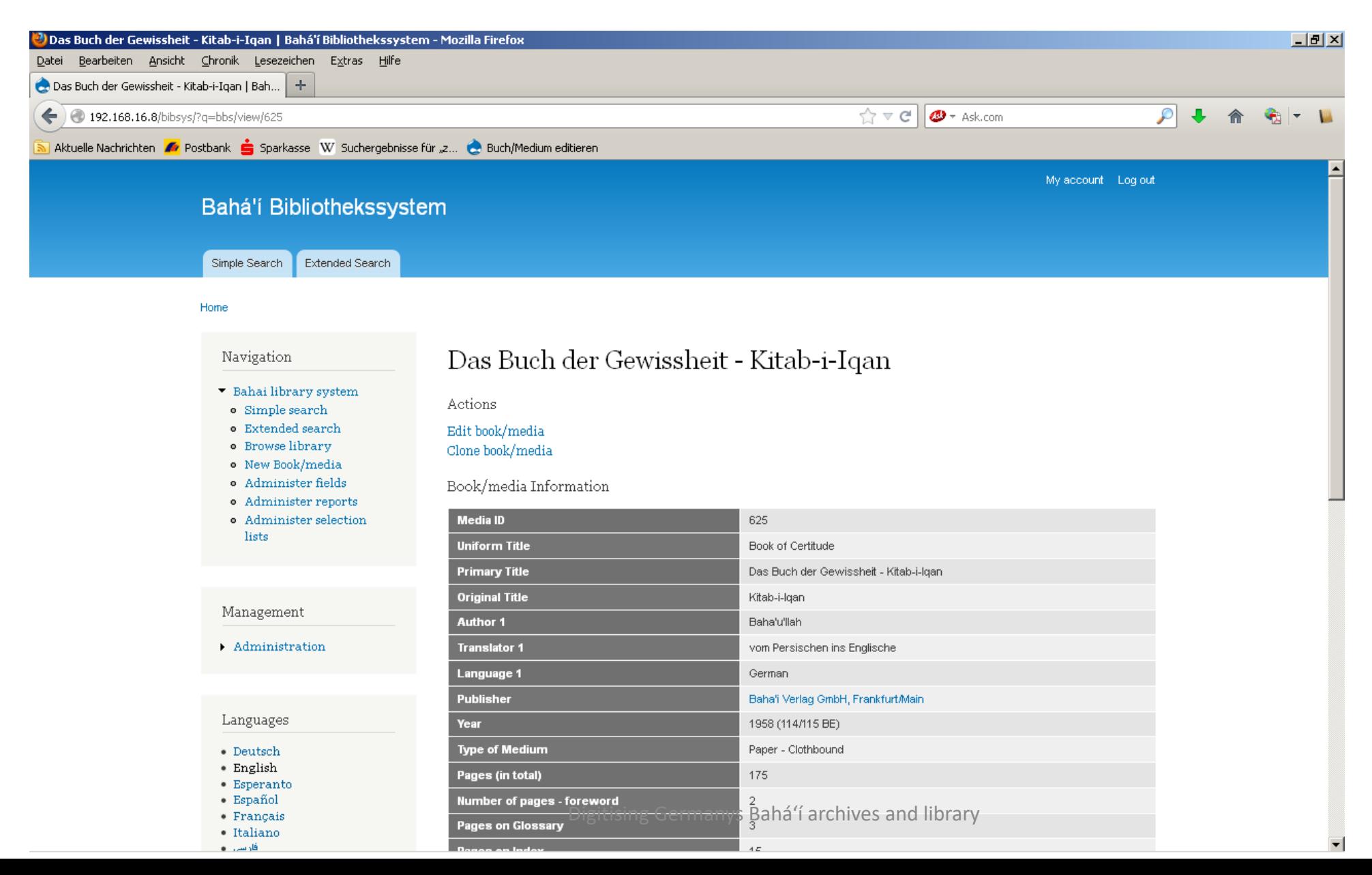

# BIBSYS - details (II)

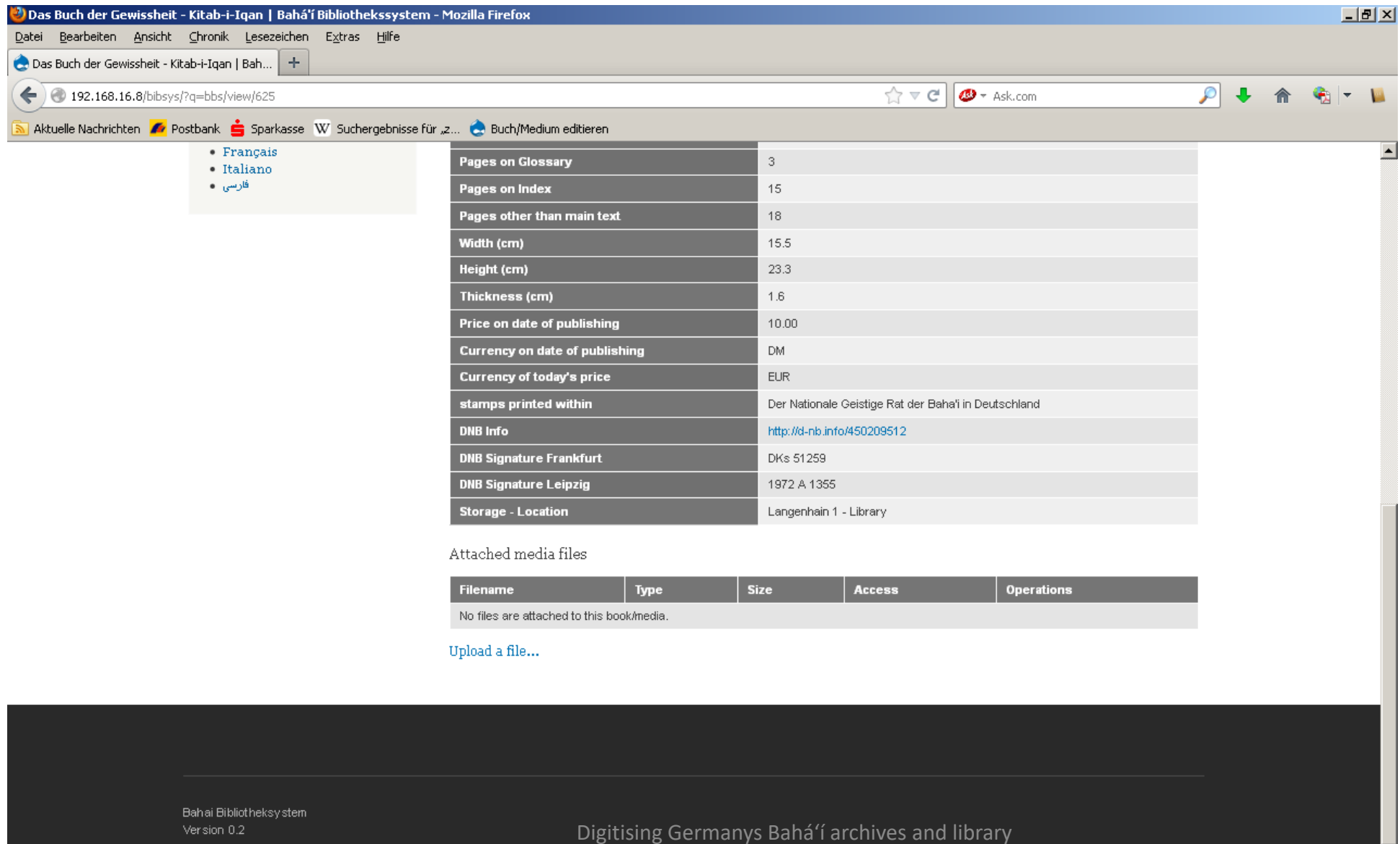

 $\frac{1}{\sqrt{2}}$ 

## BIBSYS - attributes (I)

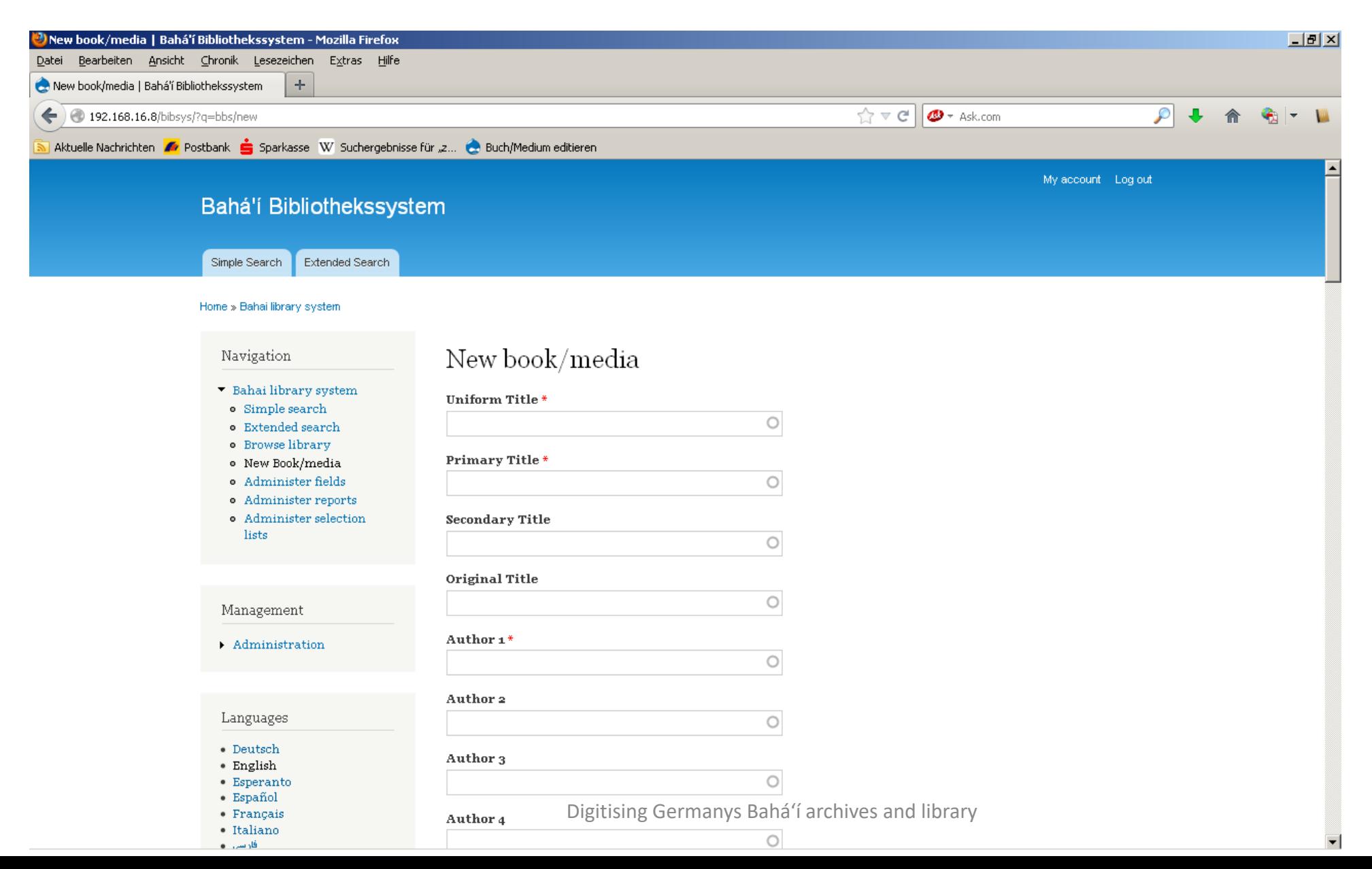

17

# BIBSYS - attributes (II)

![](_page_17_Picture_11.jpeg)

# BIBSYS - attributes (III)

![](_page_18_Picture_11.jpeg)

# BIBSYS - attributes (IV)

![](_page_19_Picture_11.jpeg)

# BIBSYS - attributes (V)

![](_page_20_Picture_13.jpeg)

 $21$ 

## BIBSYS - attributes (VI)

![](_page_21_Picture_1.jpeg)

# **BIBSYS** - attachments

![](_page_22_Picture_11.jpeg)

#### **BIBSYS** - administration

![](_page_23_Picture_13.jpeg)

# How I have got there (V)

#### **ARCHIVSYS (archival system)**

technically speaking, a copy of BIBSYS with adapted to demands of the archivist

- $\triangleright$  same server
- $\triangleright$  same software
- $\triangleright$  same operational functions
- $\triangleright$  different fields to fill in metadata

How I have got there (VI)

#### **2013 till today**

#### **I-study**

- my own *BIBSYS*
- will cease to exist in due course, as there is no demand

#### **Bahá'í collection**

- taking over Bahá'í books, journals, photos, audio-visual material for private use from any source and any place
- buying new issues of German Bahá'í publications from either publishing trust

How I have got there (VII)

# **2013 till today (cont.)**

**Bahá'ís**

- still identifying Bahá'í on photos by PICASA and PAF

# Picasa (I) - photos

![](_page_27_Picture_1.jpeg)

# Picasa  $(II)$  – and thereof the recoginition of faces

![](_page_28_Picture_1.jpeg)

# Picasa (III) - recoginition of faces

![](_page_29_Figure_1.jpeg)

# PAF (I)

#### Database dedicated to ancestry, now adapted to Bahá'ís in Germany

![](_page_30_Picture_16.jpeg)

# PAF (I)

#### Database dedicated to ancestry, now adapted to Bahá'ís in Germany

![](_page_31_Picture_15.jpeg)

# PAF (I)

Database dedicated to ancestry, now adapted to Bahá'ís in Germany

![](_page_32_Picture_15.jpeg)

![](_page_33_Picture_0.jpeg)

![](_page_33_Picture_64.jpeg)

#### Edit

Notes for Dr. med. Adelbert Friedrich Alexander Marinus MÜHLSCHLEGEL

Alice T. Schwarz, geb. Solivio, führte auch die "Sonne der Wahrheit" von Anbeginn bis 1934. Dann übernahmen Dr. Adelbert Mühlschlegel, und Dr. Eugen Schmidt diese Aufgabe mit. BN 1934 Nr. 1 S. 4

Dr. Adelbert Mühlschlegel (1897-1980) lernte die Bahá'í-Religion 1920 kennen und setzte bald seine vielfältigen Talente für seinen neuen Glauben ein. Er hielt Vorträge, wirkte als Übersetzer und war schriftstellerisch tätig. Viele Jahre diente er im Nationalen Geistigen Rat der Bahá'í in Deutschland. 1952 wurde er von Shoghi Effendi zur "Hand der Sache Gottes" ernannt. Ende der fünfziger Jahre gab er seinen Beruf als Arzt auf und widmete sich vollständig dem Dienst an der Religion Bahá'u'lláhs, als einer der "Hauptsachwalter des Glaubens", als Lehrer und Pionier in zahlreichen Ländern. Quelle: Baha'i-Verlag: Adelbert Mühlschlegel - Sein Leben und sein Wirken ... und alle Wege werden **Ifrei** 

#### Die Jahre von 1897-1951

Adelbert Mühlschlegel wuchs in Stuttgart und in Ludwigsburg auf und studierte Medizin in Freiburg im Breisgau, in Greifswald und in Tübingen.

1920 erhielt er in Greifswald von seiner Mutter einen Brief, in dem sie von dem Bahai-Glauben berichtete, den sie in Stuttgart kennengelernt hatte. Er schrieb einen Brief an Abdul-Baha, in dem er seinen Glauben an Baha'u'llah bekannte. Mühlschlegel erhielt im Oktober als Antwort ein Sendschreiben von Abdul-Baha.

1922 eröffnete Dr. Mühlschlegel in Stuttgart eine Arztpraxis und begann für die kleine Bahai-Gemeinde in Deutschland Vorträge zu halten, wirkte als Übersetzer und war schriftstellerisch tätig. So

![](_page_33_Picture_65.jpeg)

# PAF (III)

![](_page_34_Figure_1.jpeg)

b.1957

b.1994

b.1925

b.1989

b.1960

#### Prospects

#### $\triangleright$  further digitising

Dr. Hermann Grossmann Archive (target end -> Dec. 2024)

#### continuation of the *Historic series*

- *Tablet to Prof. Forel* (2022*)*
- $\triangleright$  Bahá'í speeches 1945-1950
- Dr. Hermann Grossmann's *Grundrisse* and *Studienhefte* (Ruhi-course 0.0)
- $\triangleright$  The Bahá'í Administration in Germany as is
- The w*ho is who of* German Bahá'ís (1905-1937)
- $\triangleright$  The German Bahá'í History (1905-?)
- $\triangleright$  Translation of Vol. 1 (Fallscheer)
- $\triangleright$  updates of Vol. 1 and 2

Thank you very much for your interest